### Titolo unità didattica: Strutture dati: array [07]

# Titolo modulo : Function in C per problemi di base con array 2D [11-C]

Array 2D : mappa di memorizzazione e utilizzo

Argomenti trattati:

- $\checkmark$  mappa di memorizzazione di array 2D in C
- passaggio di array 2D a una function C
- $\checkmark$  function in C per la somma, il massimo e la ricerca in array 2D
- function in C per problemi di base su porzioni di array 2D
- $\checkmark$  function in C per il trattamento elementare di immagini

## rappresentazione di array 2D

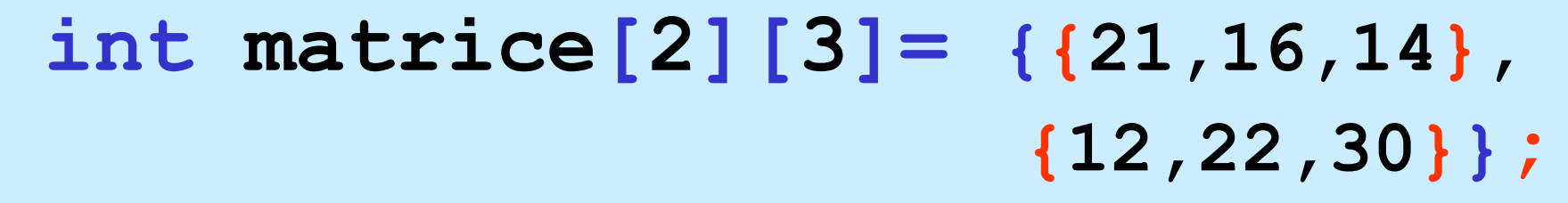

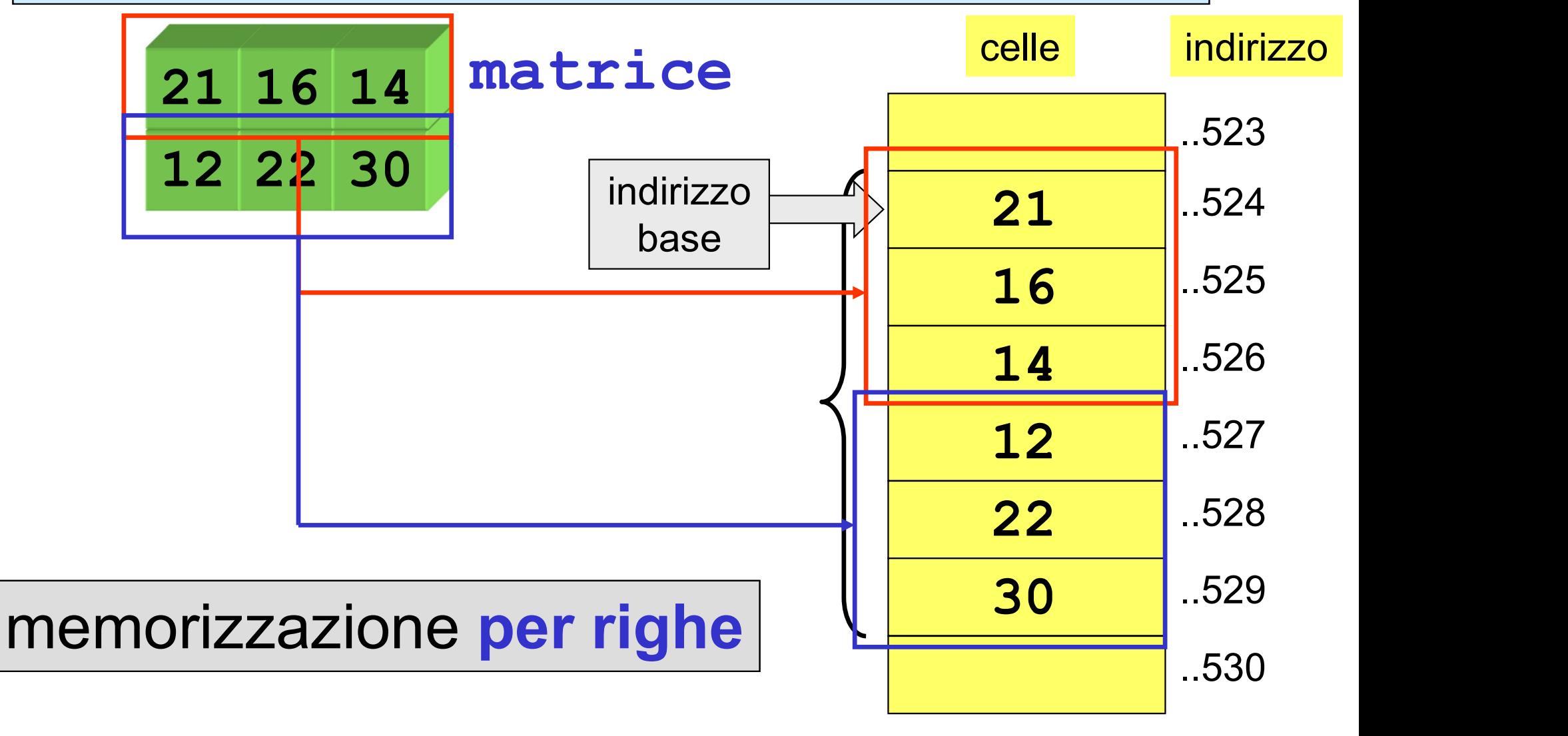

# rappresentazione di array 2D

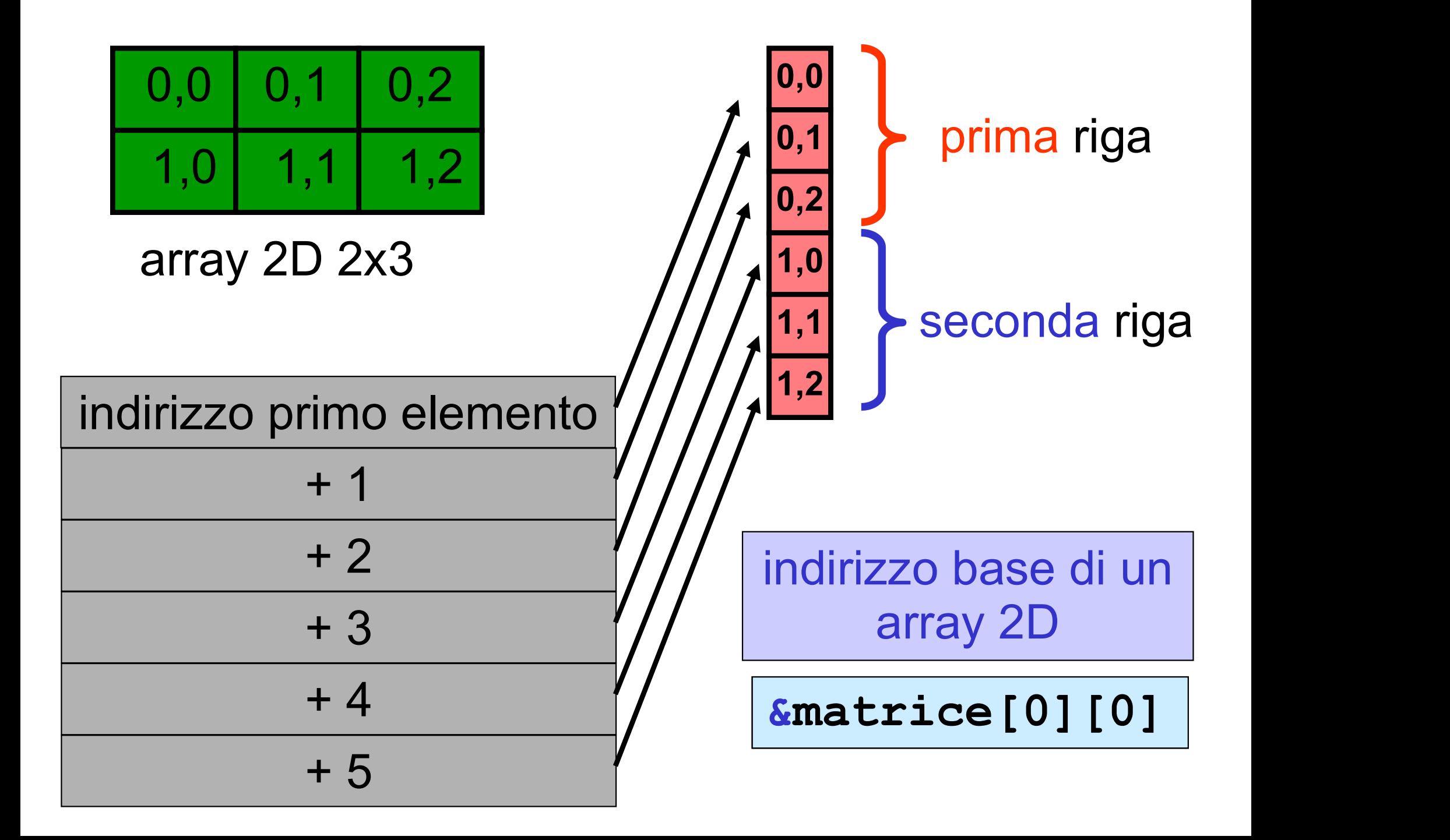

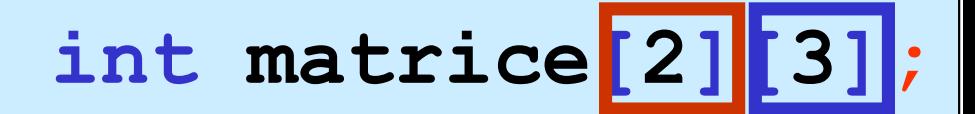

indirizzo base di un array 2D

&matrice[0][0]

il nome di un array 2D non è un puntatore costante all'indirizzo base dell'array 2D

 $\texttt{matrice} \parallel \texttt{\`e}$  equivalente a  $\parallel$  &matrice[0]  $\parallel$ 

è un puntatore all'indirizzo base di un array di 2 puntatori, ognuno dei quali punta a un array di 3

> un array 2D può essere considerato un array di puntatori ad array

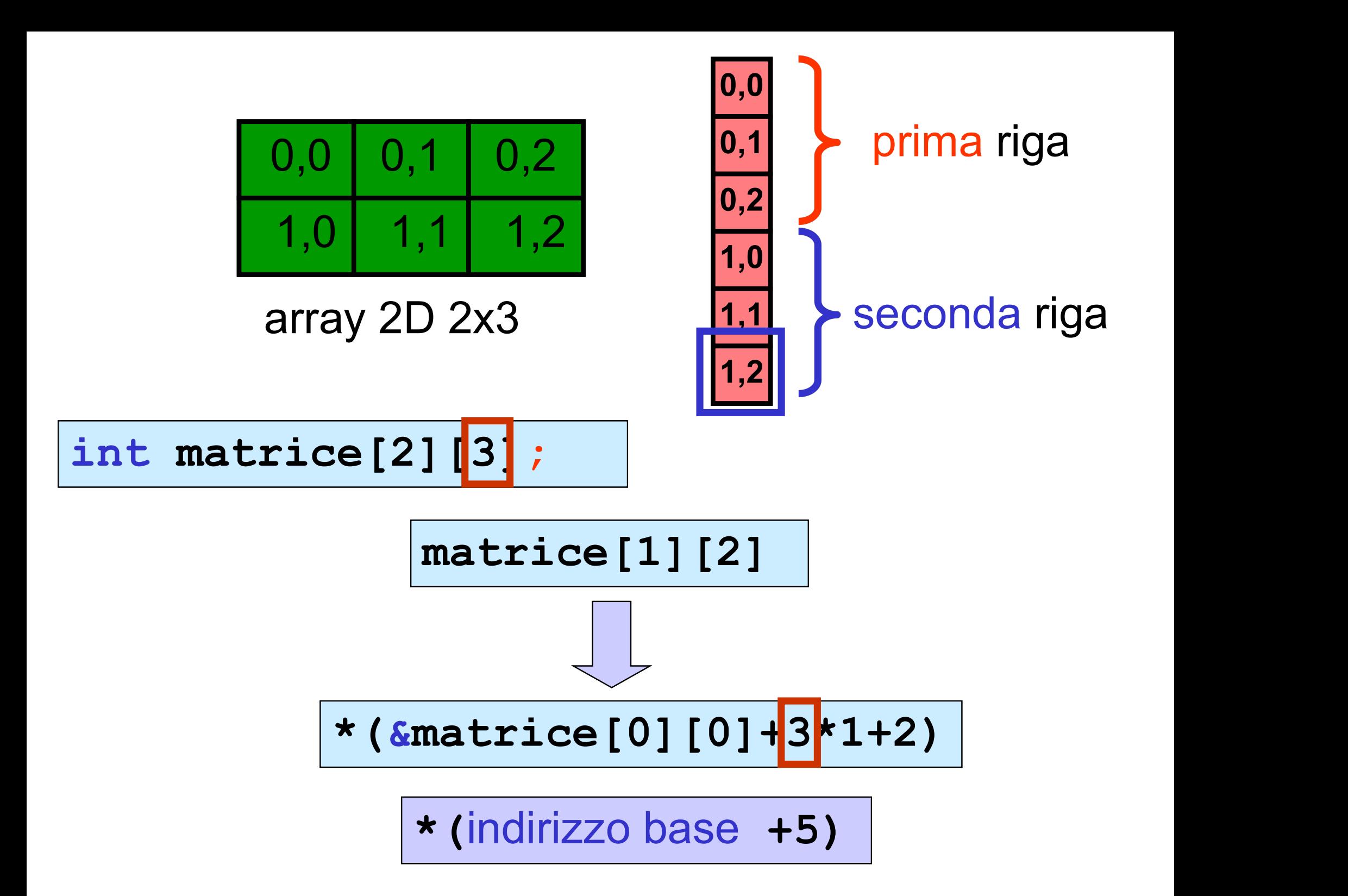

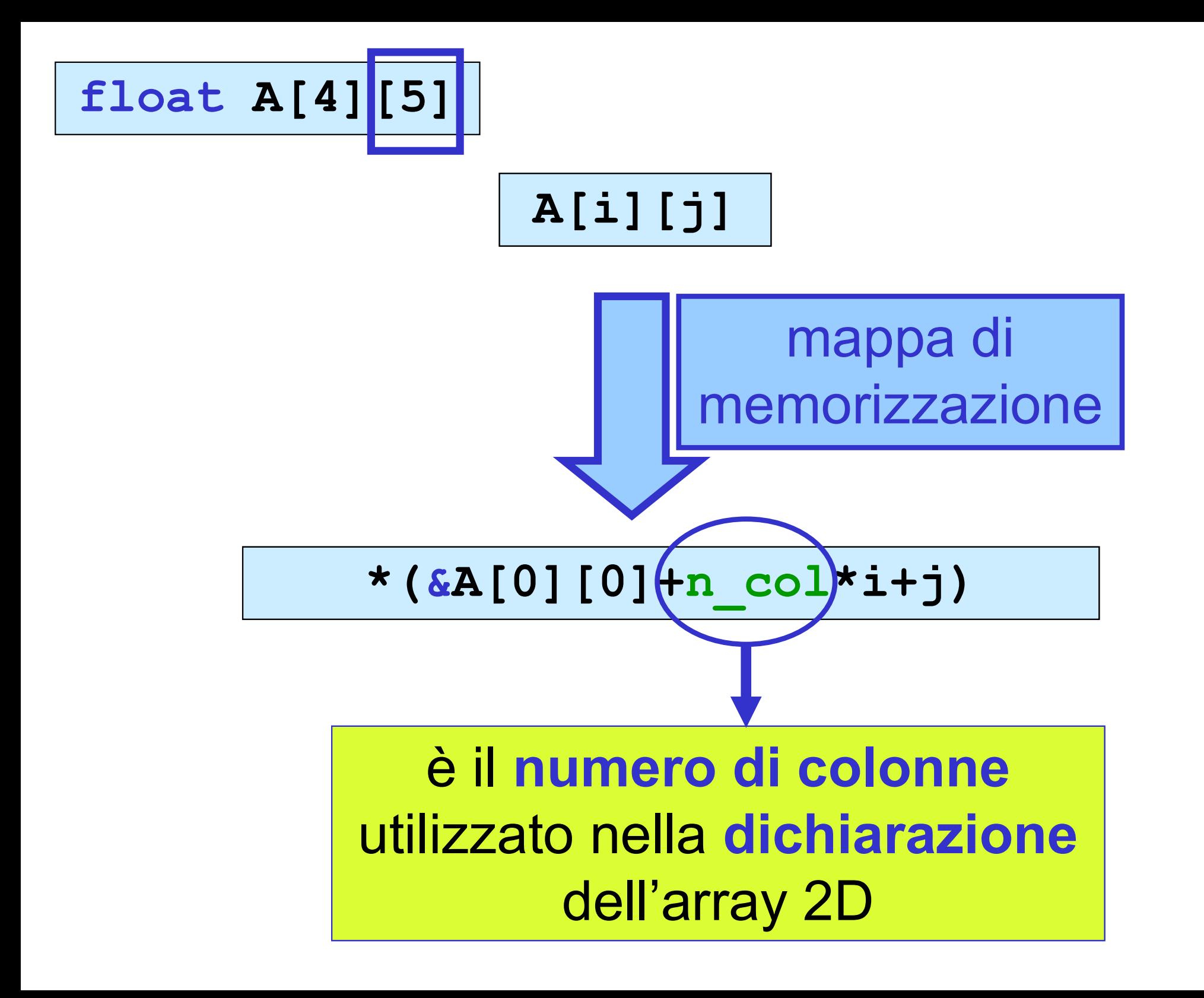

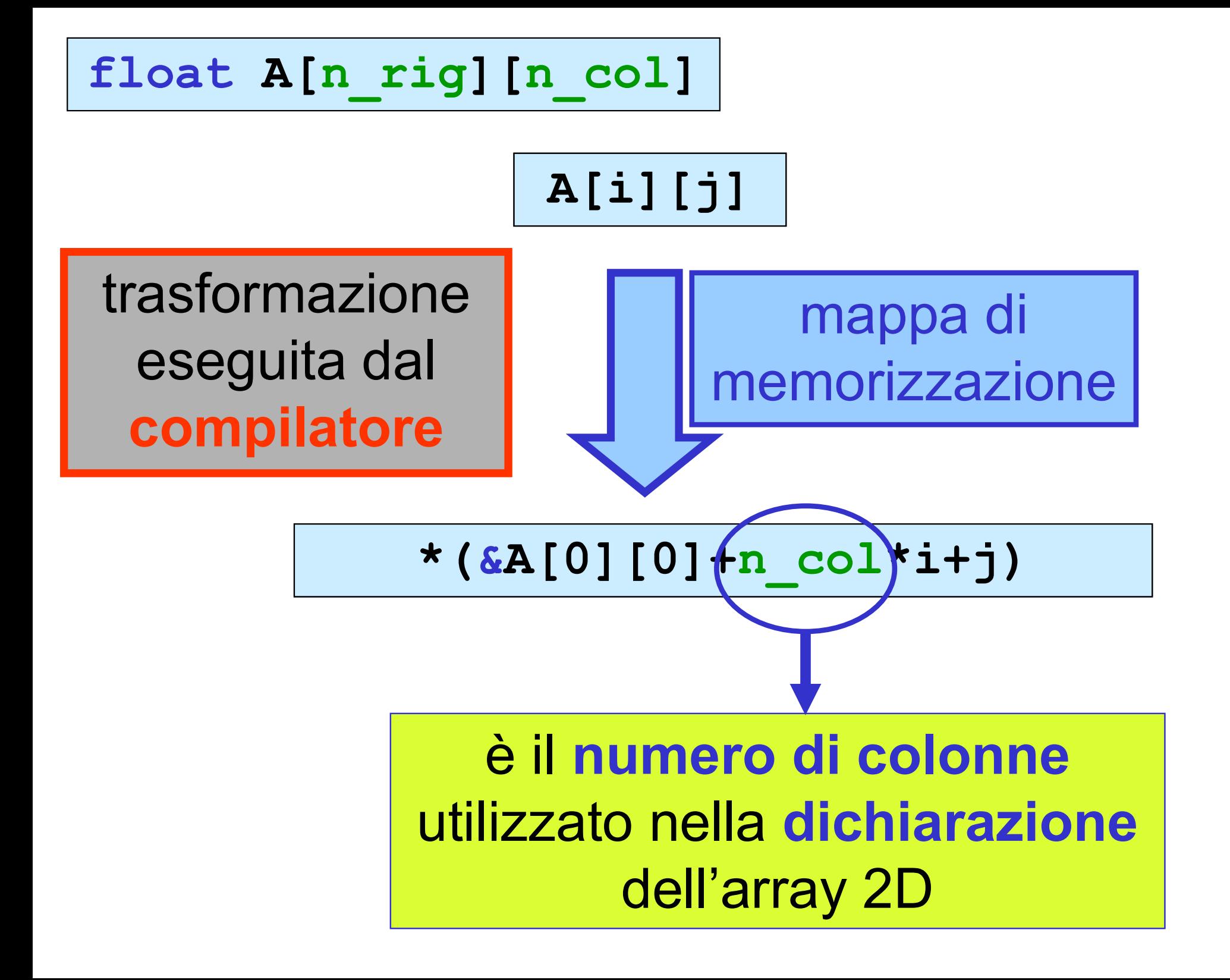

un elemento di un array 2D può essere denotato  $\checkmark$  attraverso due indici (notazione standard) dereferenziando la mappa di memorizzazione (notazione a puntatore )

$$
\mathbf{int} \ \mathbf{M}[\mathbf{n} \ \mathbf{right}][\mathbf{n} \ \mathbf{col}]:
$$

M[0][0] M[i][j] M[i][j] M[i][j]

\n
$$
\begin{array}{c}\n \star \left( \, \mathbf{\&M[0][0]} \right) \\
 \star \left( \, \mathbf{\&M[0][0]} \right) + \mathbf{n} \, \mathbf{col} \, \star \, \mathbf{i} + \mathbf{j} \\
 \star \left( \, \mathbf{M[i]} + \mathbf{j} \right) \\
 \left( \, \star \left( \, \mathbf{M+i} \right) \right) \, \mathbf{j} \, \mathbf{j} \n \end{array}
$$
\n

## notazione standard notazione a puntatore

## un array 2D può essere considerato un array di puntatori ad array

## int M[4][6];

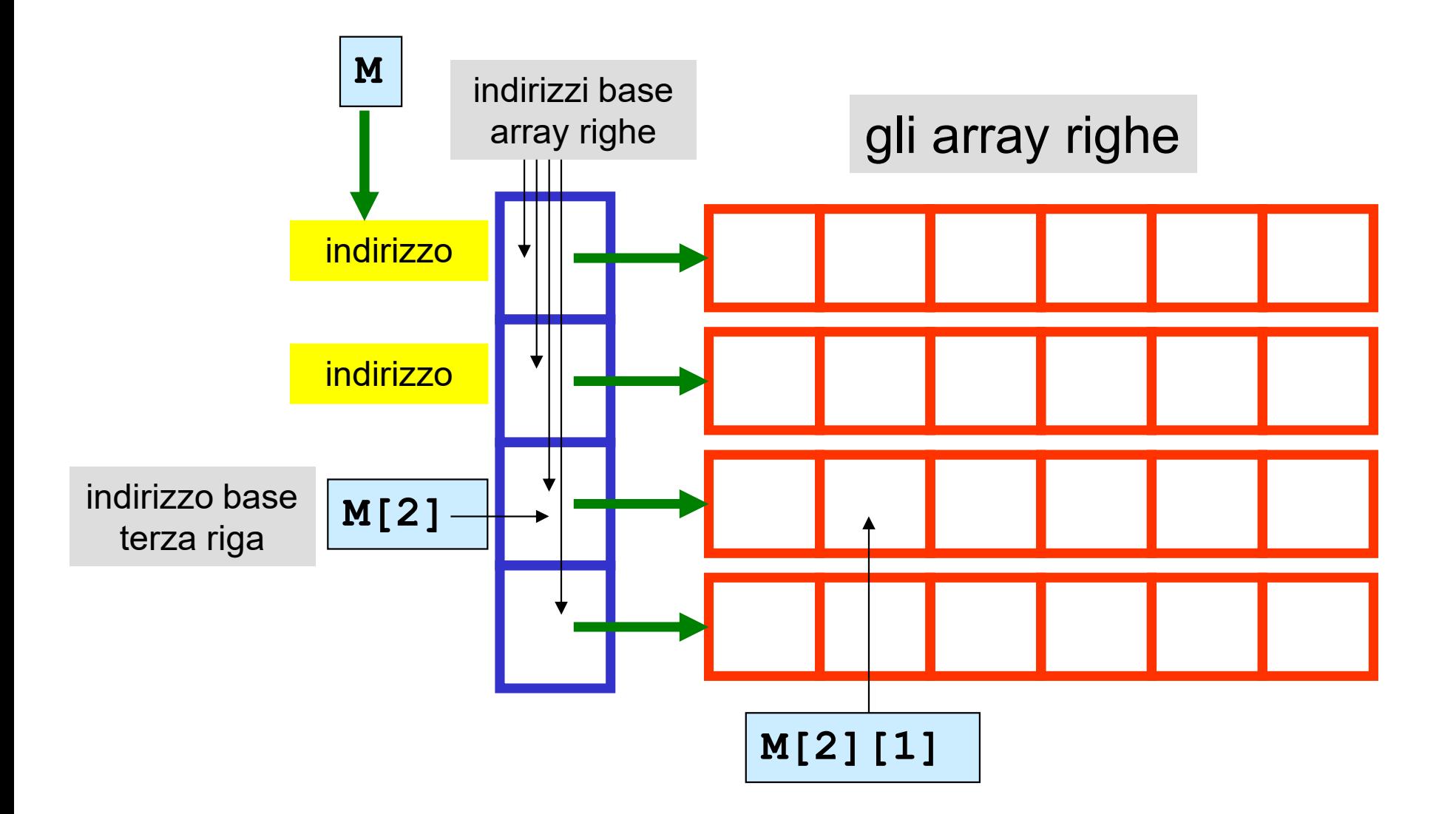

passaggio di un array 2D a una function

# nella function deve essere esplicitamente specificato il numero delle colonne di un parametro array, affinché il compilatore possa generare la corretta mappa di memorizzazione

non è necessario conoscere il numero delle righe

passaggio di un array 2D a una function

allocazione statica

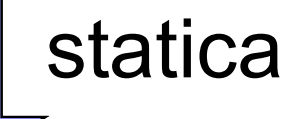

quando un array 2D appare come parametro nell'intestazione di una function, il numero delle colonne deve essere esattamente uguale al valore specificato per il numero delle colonne nella dichiarazione dell'argomento nel chiamante

esercizio || realizzare una function C che visualizza gli elementi di un array 2D

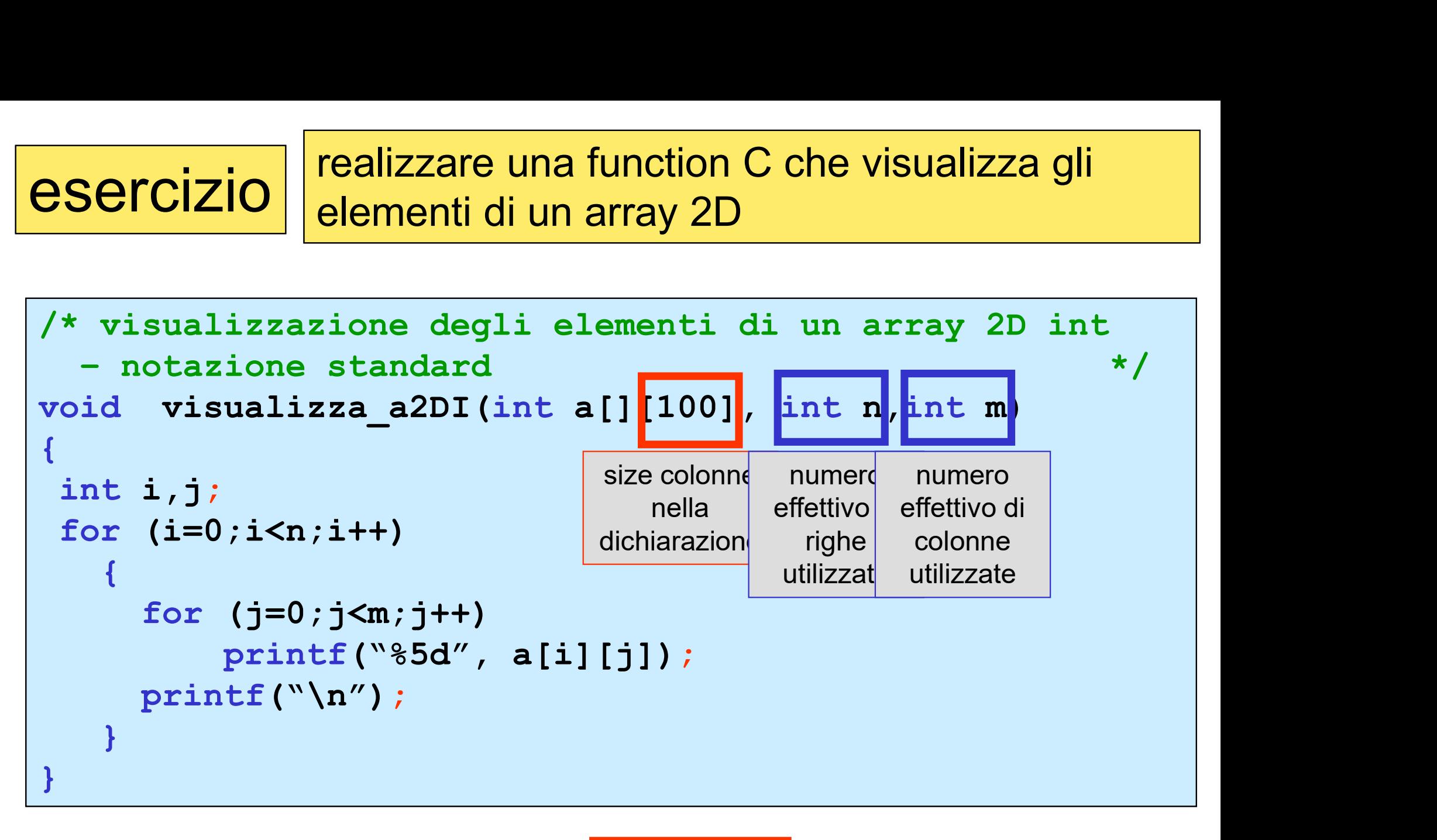

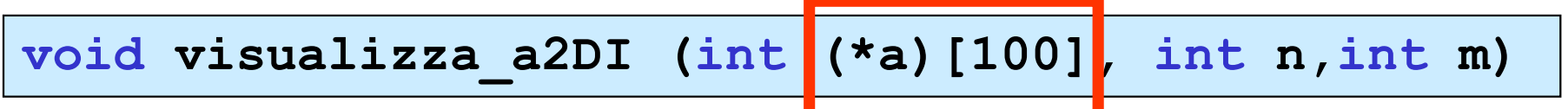

### esercizio  $\vert$  realizzare una function C che visualizza gli elementi di un array 2D

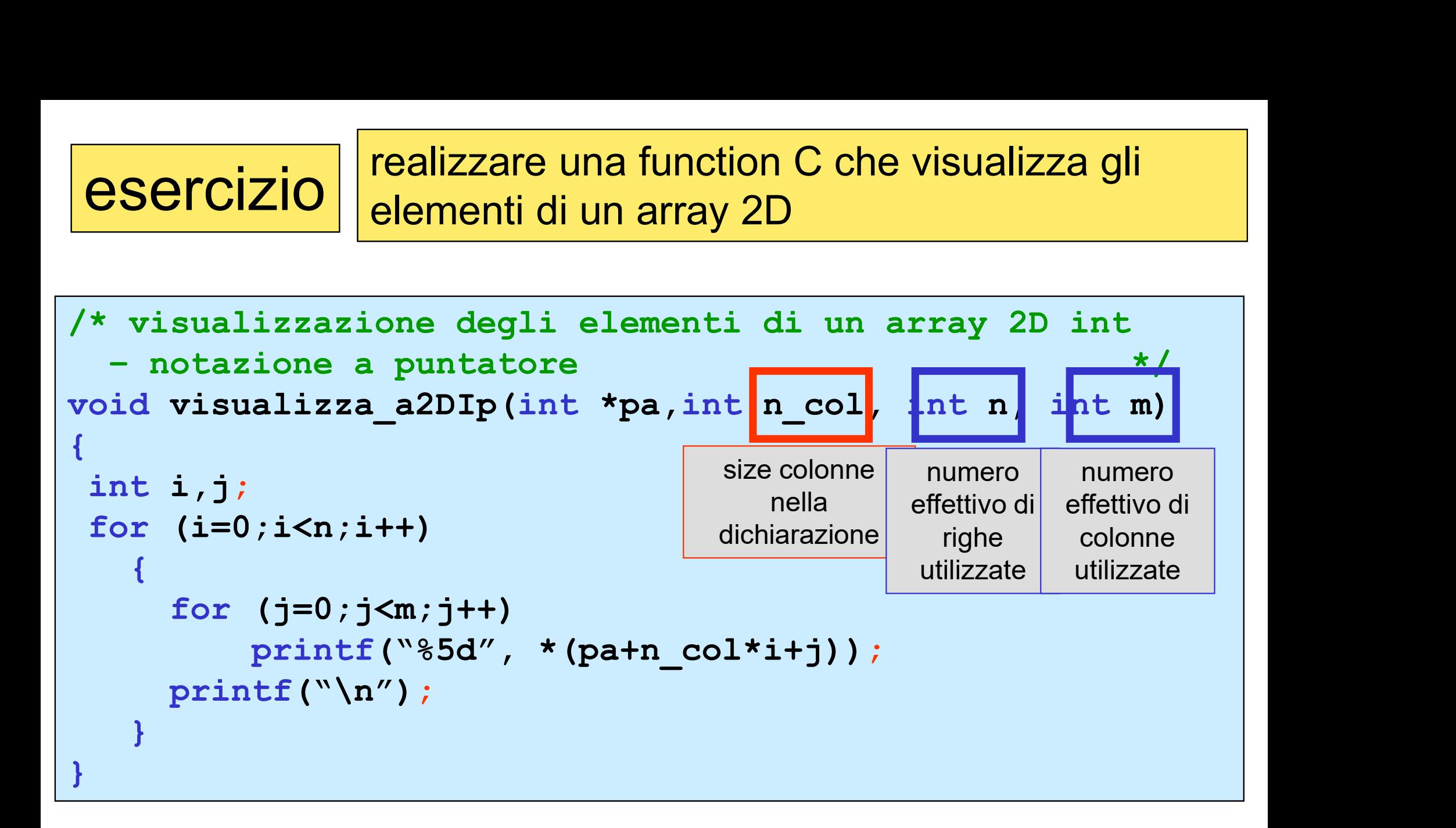

```
#include <stdio.h>
void visualizza a2DIp(int *,int,int,int);
void main()
\left\{ \begin{array}{ccc} 0 & \cdots & \cdots & 0 \\ 0 & \cdots & \cdots & \cdots \end{array} \right.int a[2][3]={{1,2,3}, {4,5,6}};
 int b[4][4]={{10,20,30,40},{50,60,70,80},{100,200,300,400},{500,600,700,800}};
 int c[3][2] = {{9,9}, {7,6}, {5,4}} ;
  visualizza a2DIp(&a[0][0]3, 3, 3;visualizza a2DIp(&b[0][0]4, 4, 4);
  visualizza a2DIp(\&c[0][0]2, 3, 2);
}
void visualizza a2DIp(int *pa,int n col, int n, int m)
\{ , and the set of \{int i,j;for (i=0; i \le n; i++)\{ , and the set of the set of the set of the set of the set of the set of the set of the set of the set of the set of the set of the set of the set of the set of the set of the set of the set of the set of the set of t
      for (j=0; j\le m; j++)printf("85d", *(pa+n col*i+j));
      printf("n");
    }
}
#include <stdio.h>
void visualizza a2DIp(int *,int,int,int);
void main(){
 int a[2][3]={{1,2,3}, {4,5,6}};
 int b[4][4]={{10,20,30,40},{50,60,70,80},{100,200,300,400},{500,600,700,800}};
 int c[3][2]={{9,9},{7,6},{5,4}} ;
  visualizza a2DIp(\&a[0][0],3, |2, 2\rangle;
  visualizza a2DIp(&b[0][0], 4, |3, 3\rangle;
  visualizza a2DIp(&c[0][0],2, |3, 1\rangle;
```
### esercizio  $\vert$  realizzare una function C che calcola la somma degli elementi di un array 2D

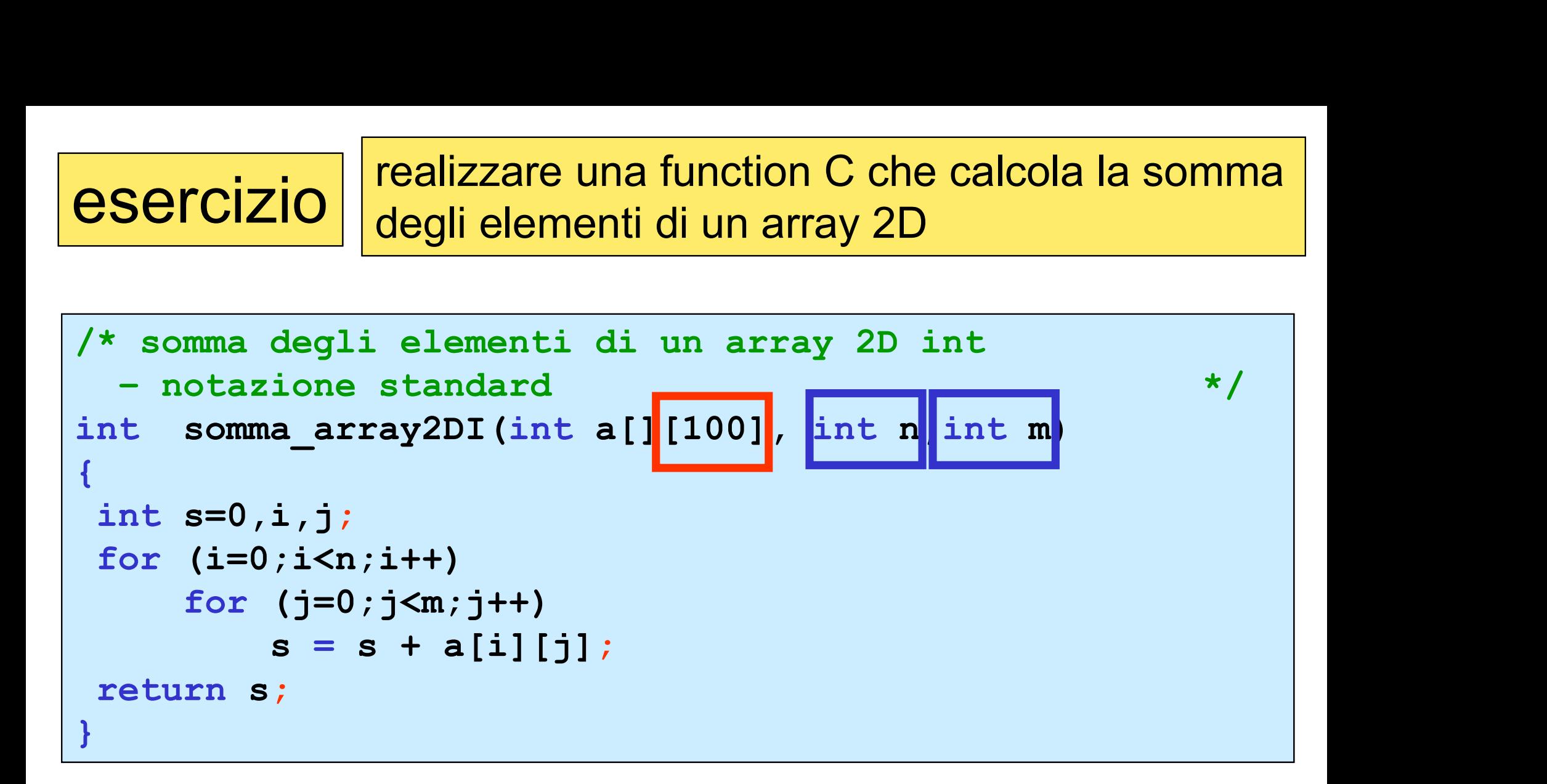

### esercizio realizzare una function C che calcola la somma degli elementi di un array 2D

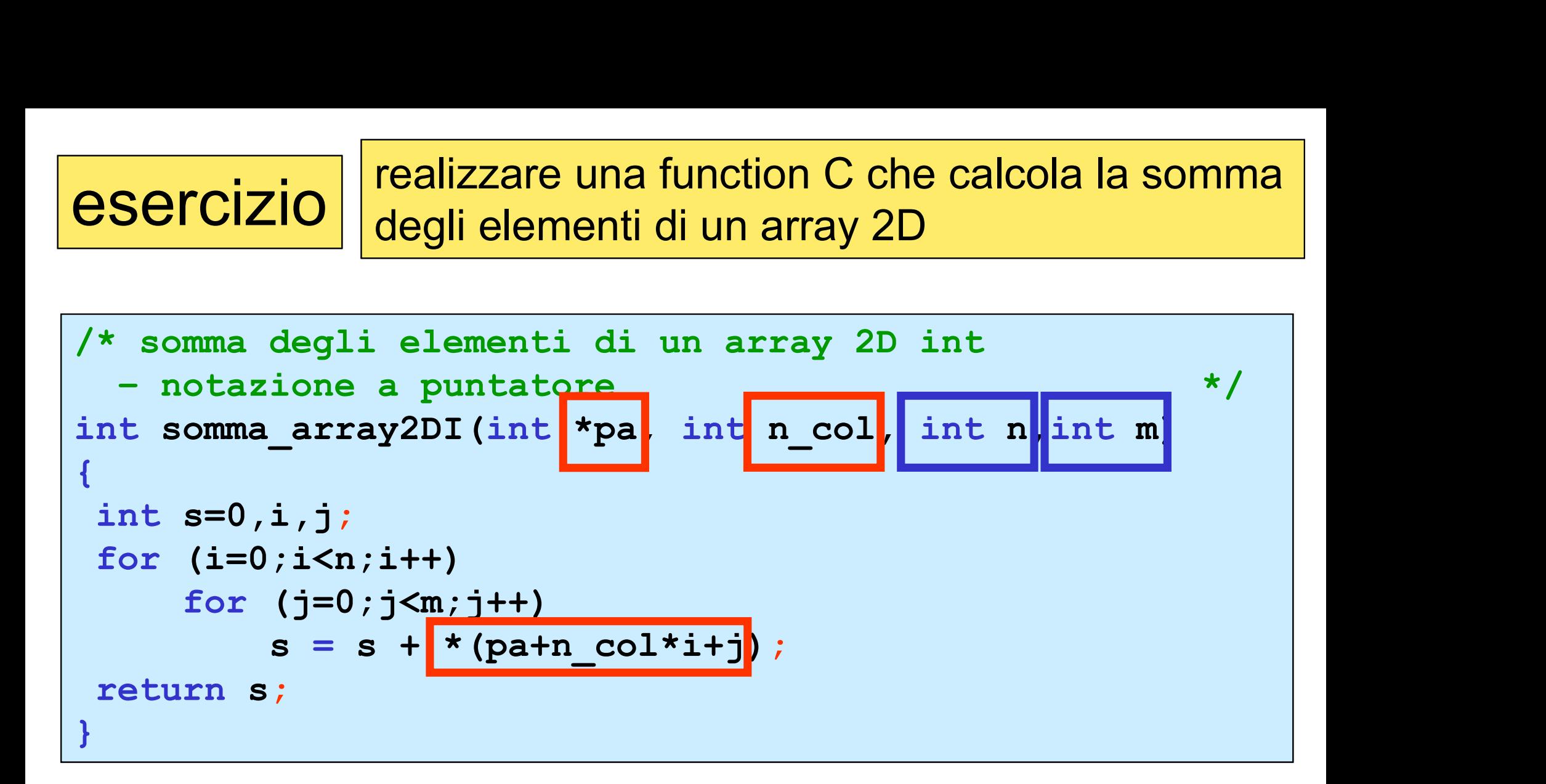

esercizio  $\vert$  realizzare un main che chiama la function C che calcola la somma degli elementi di un array 2D

```
#include <stdio.h>
int somma array2DI(int [][100], int, int);
void visualizza a2DI(int [][100], int, int );
esercizio realizzare un main che chian<br>
#include <stdio.h><br>
int somma_array2DI(int [][100], int<br>
void visualizza_a2DI(int [][100], int<br>
void main ()<br>
fint a[100][100],i,j,somma<mark>,n,m,</mark><br>
printf("inserire il numero di righ
{
 int a[100][100], i, j, somma, n, m,
 printf("inserire il numero di righe (<=100):");
 scanf ("%d", &n);
 printf("inserire il numero di colonne (<=100):");
 scanf("%d", &m);
 for (i=0;ikn;i++)for (j=0; j\,km; j++)scanf("%d",&a[i][j]);
 somma = somma array2DI(a,n,m);
 printf ("somma degli elementi: %d \n", somma);
 printf ("l'array e'\n");
 visualizza a2DI(a,n,m);
}
```
la somma degli elementi di un array 2D può essere calcolata usando la function somma arrayI per gli array 1D

```
#include <stdio.h>
void visualizza a2DIp(int *,int,int,int);
int somma_arrayI(int [],int);
a somma degli elementi di un array 2D può<br>
la function somma arrayI per<br>
#include <stdio.h><br>
void visualizza_a2DIp(int *,int,int<br>
int somma_arrayI(int [],int);<br>
void main ()<br>
{<br>
int a[3][3]={{2,1,3},{6,9,1},{6,5,<br>
int i,j,
{
 int a[3][3]={{2,1,3},{6,9,1},{6,5,7}};
 int i, j, somma, n=3, m=3;
 somma = somma arrayI[&a[0][0], n*m];
 printf ("somma degli elementi: %d \n", somma);
 printf ("l'array e'\n");
 visualizza a2DIp(aa[0][0],3,n,m);
}
```
attenzione: gli elementi di un array 2D non sono memorizzati in celle consecutive, nel caso di utilizzo parziale

la somma degli elementi di un array 2D può essere calcolata usando la function somma arrayI per gli array 1D

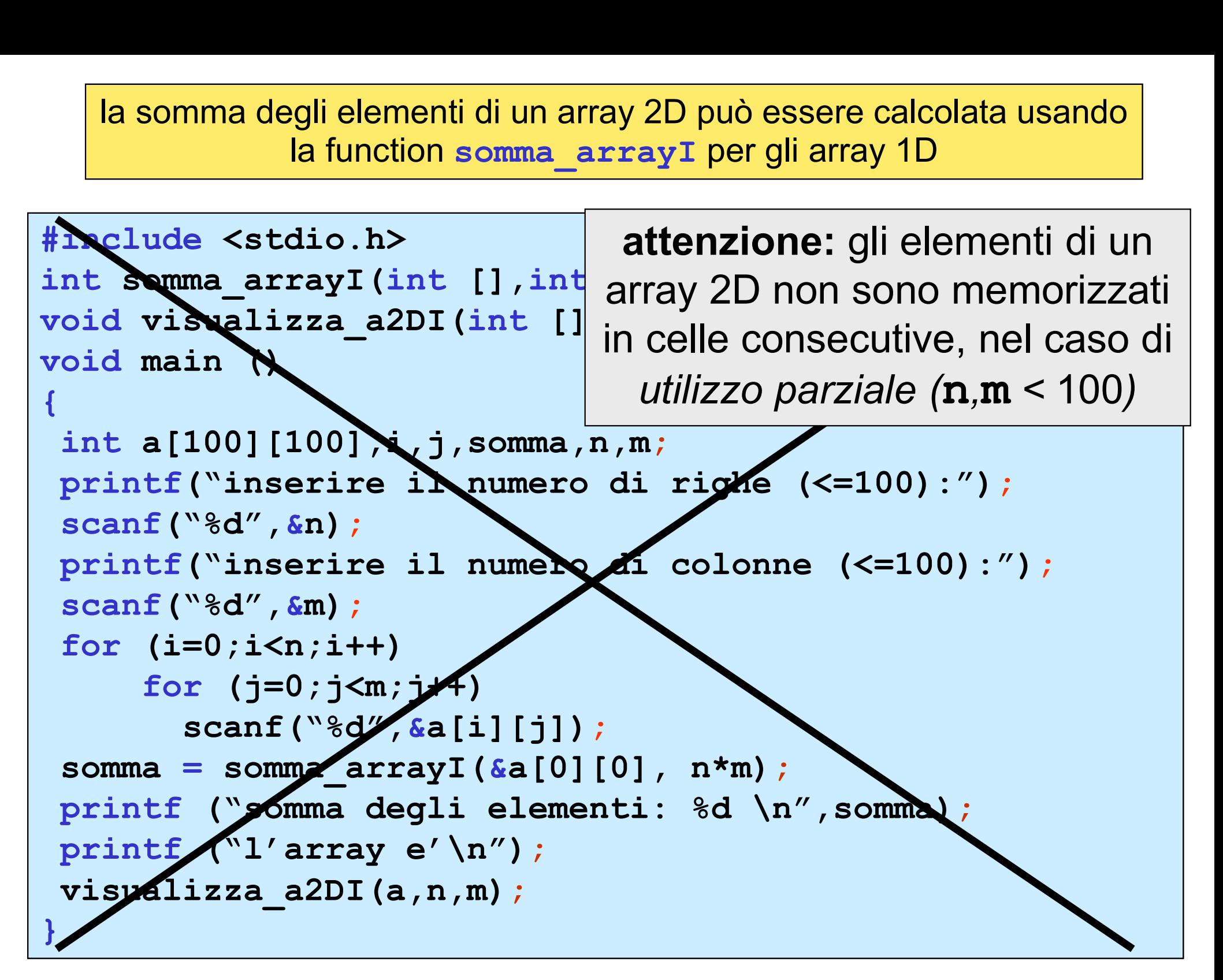

esercizio || realizzare una function C che determina il massimo elemento di un array 2D

```
/* massimo tra gli elementi di un array 2D int 
    Sercizio realizzare una function C che determina il<br>
massimo elemento di un array 2D int<br>
- notazione standard<br>
t massimo_array2DI(int a[][100],int n,int m)<br>
nt mousing international
int massimo_array2DI(int a[][100],int n,int m)
\{ , and \{ , and \{ , and \{ , and \{ , and \{ , and \{ , and \{ , and \{ , and \{ , and \{ , and \{ , and \{ , and \{ , and \{ , and \{ , and \{ , and \{ , and \{ , and \{ , and int max,i,j;
 max = a[0][0];for (i=0; i \le n; i++)for (j=0; j\le m; j++)if(a[i][j] > max)max = a[i][j];return max;
}
```
esercizio || realizzare una function C che determina il massimo elemento di un array 2D

```
/* massimo tra gli elementi di un array 2D int 
   Sercizio realizzare una function C che determina il<br>
massimo elemento di un array 2D int<br>
- notazione a puntatore<br>
t massimo_array2DIp(int *pa,int n_col,int n,int m)<br>
nt max, i,j;
int massimo array2DIp(int *pa,int n col,int n,int m)
{
 int max, i,j;
 max = *pa;for (i=0; i \le n; i++)for (j=0; j\le m; j++)if(*(pa+n col*i+j) > max)
                   max = *(path col*it+j);return max;
}
```
esercizio  $\vert$  realizzare un main che chiama la function C che determina il massimo elemento di un array 2D

```
#include <stdio.h>
int massimo array2DIp(int *,int,int,int);
void visualizza a2DI(int [][100], int, int);
void main ()
\{ and \{ \} and \{ \} \{ \}int a[100][100],massimo,n,m;
printf("inserire il numero di righe (<=100):");
 scanf("%d",&n);
printf("inserire il numero di colonne (<=100):");
 scanf("%d",&m);
 for (i=0; i\le n; i++)for (i=0; j<m; j++)scalar('8d", a[i][j]);
massimo = massimo array2DIp(\alphaa[0][0],100,n,m);
printf ("il massimo tra gli elementi: %d \n",massimo);
printf ("l'array e'\n");
visualizza a2DI(a,n,m);
}
```
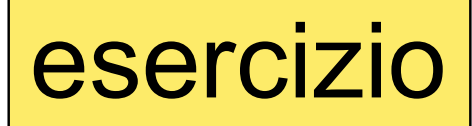

esercizio | realizzare una function C che determina l'appartenenza di una chiave a un array 2D

```
/* function che determina l'appartenenza di un 
      dato(chiave) a un array 2D 
   --algoritmo di ricerca sequenziale per array 2D--
*/
int appartiene a2DF(float chiave,float a[][100],int n,int m)
 \{ and \{ \} and \{ \} and \{ \}int i,j;for(i=0; i\le n; i++)
      for(j=0; j\leq m; j++)
         if (chiave == a[i][j])
            return 1;
 return 0;
 }
```
# esercizi

realizzare un main C che legge da tastiera un array 2D di tipo double (insieme con il numero effettivo di righe e di colonne) e calcola, visualizzando su schermo:

 la media di ogni riga la media di ogni colonna main C per il calcolo della media di ogni riga di un array 2D

# dati di input: valori dell'array 2D **A**[][],n,m dati di output: le n medie: array media riga []

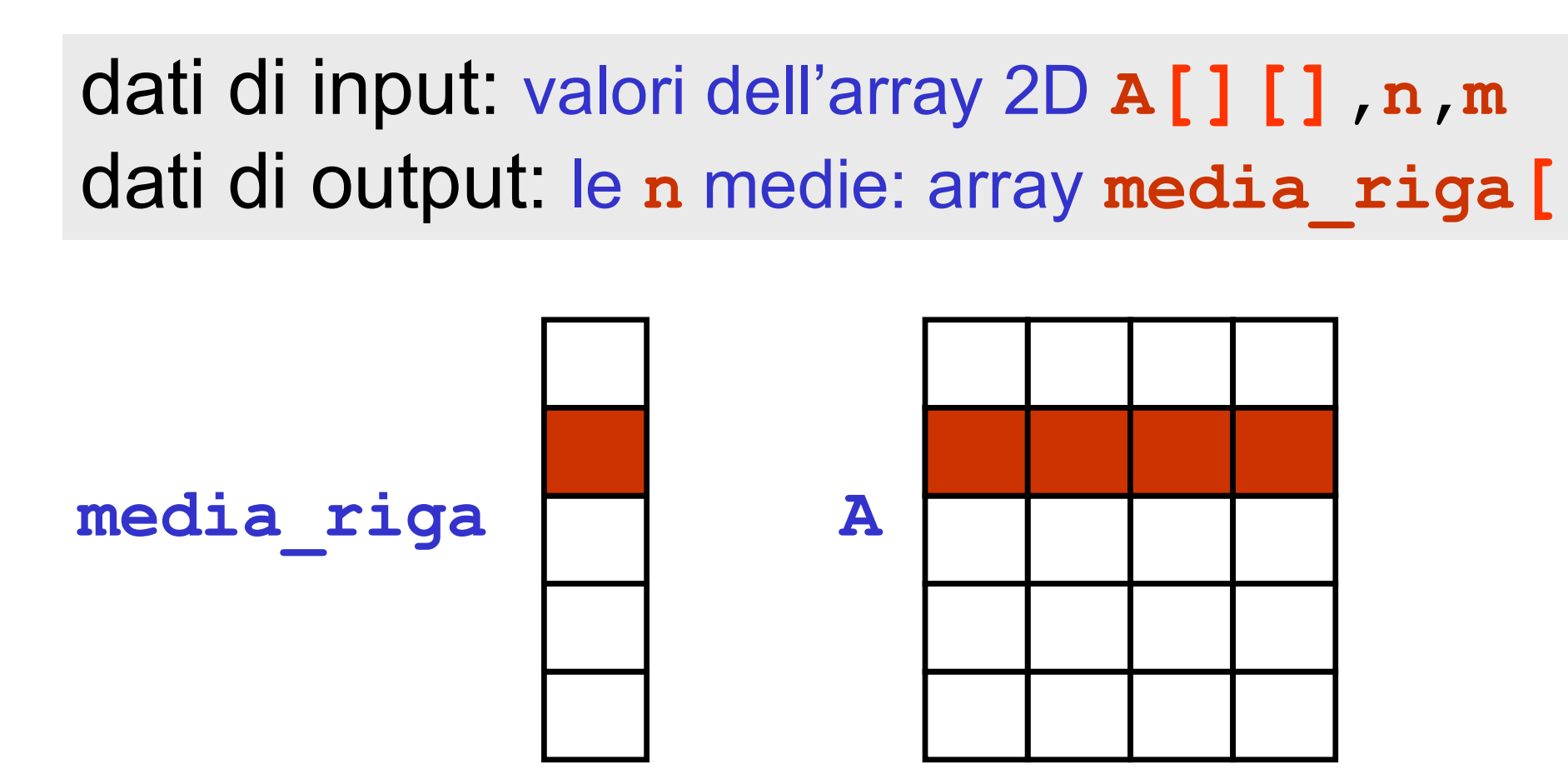

for  $(i=0; i < n; i++)$ determinare il valore di media riga[i]);

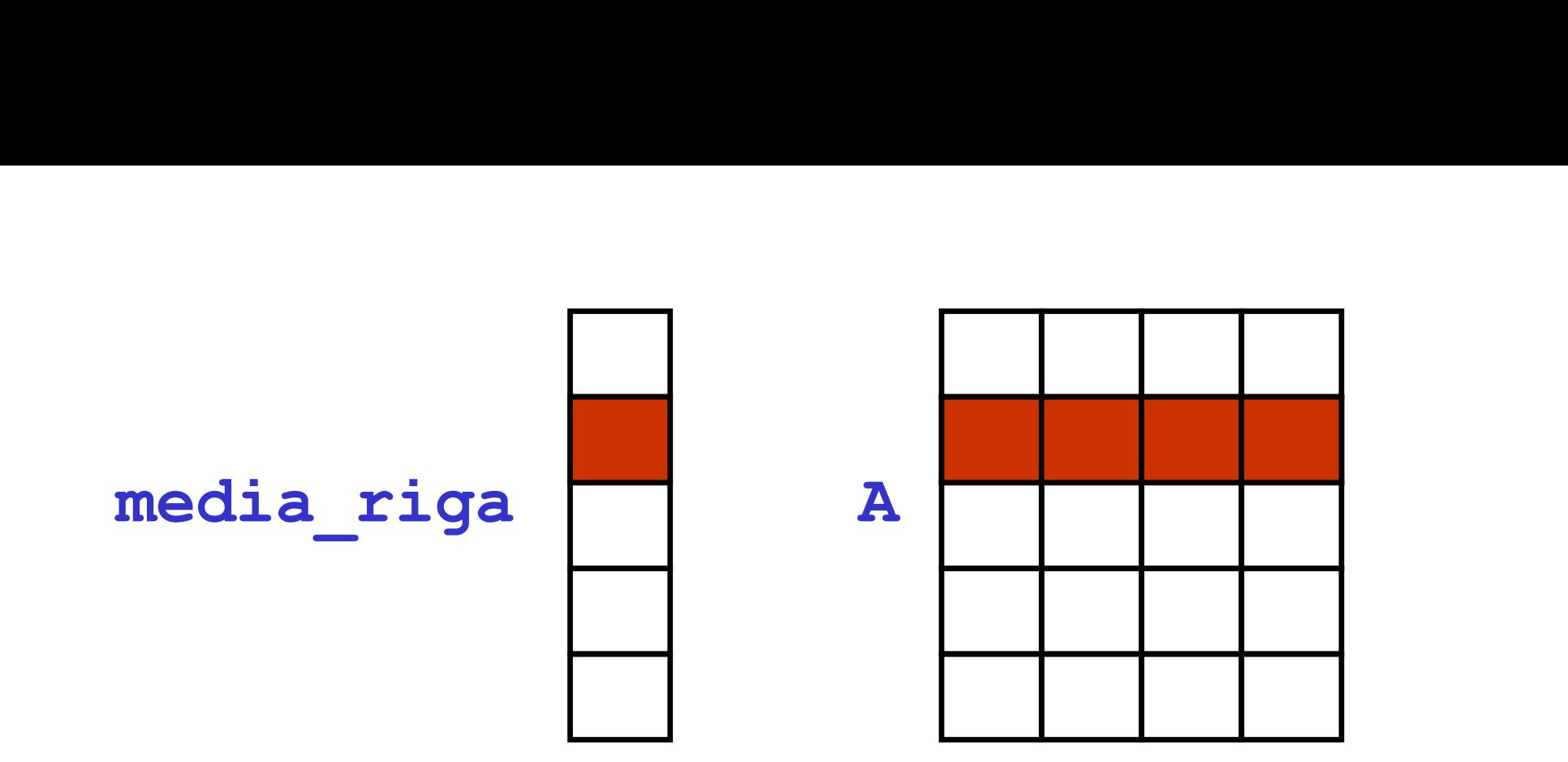

for (i=0;i<n;i++){ calcolare la somma della i–sima riga; media\_riga[i]=somma/m; }

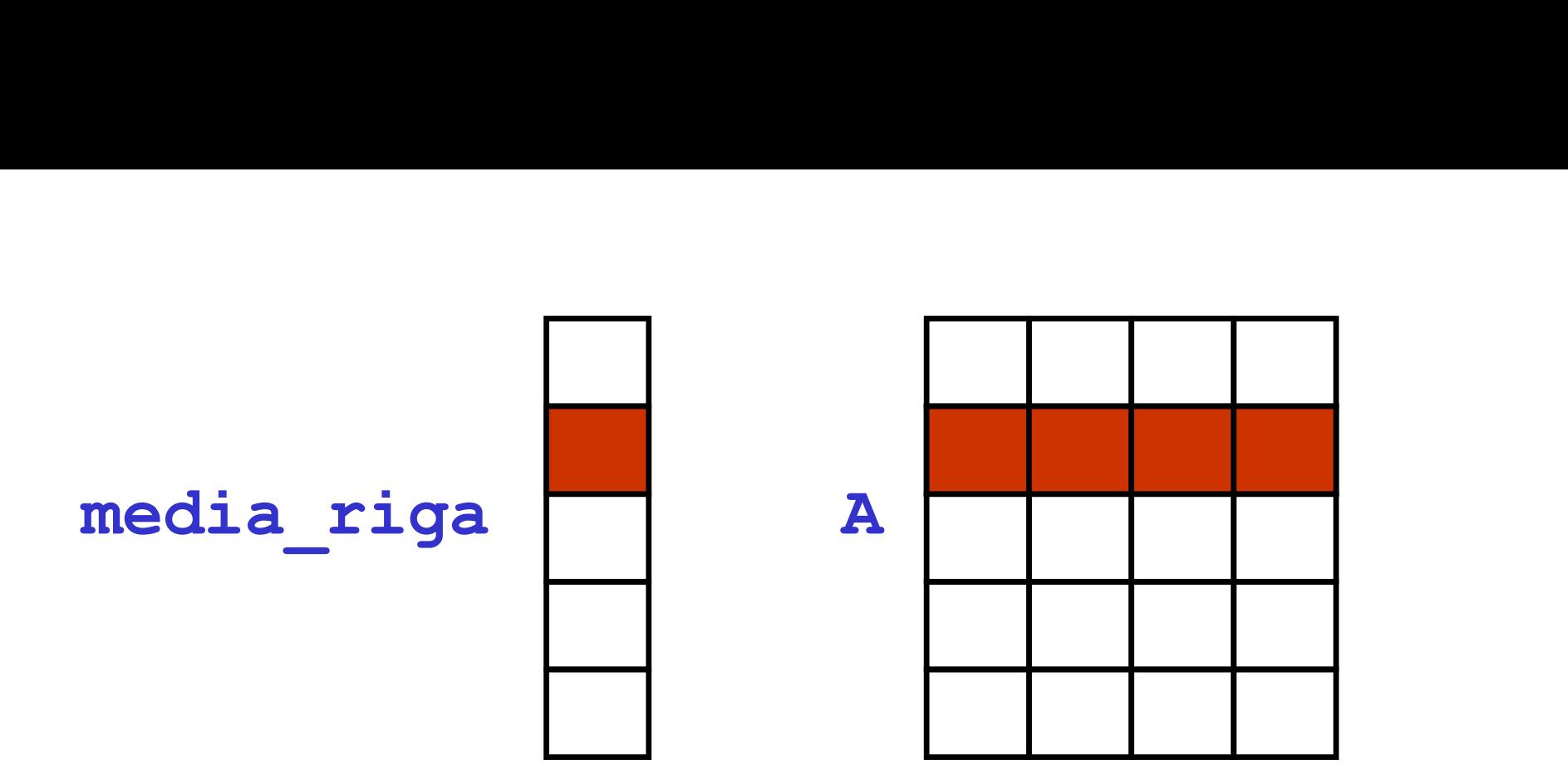

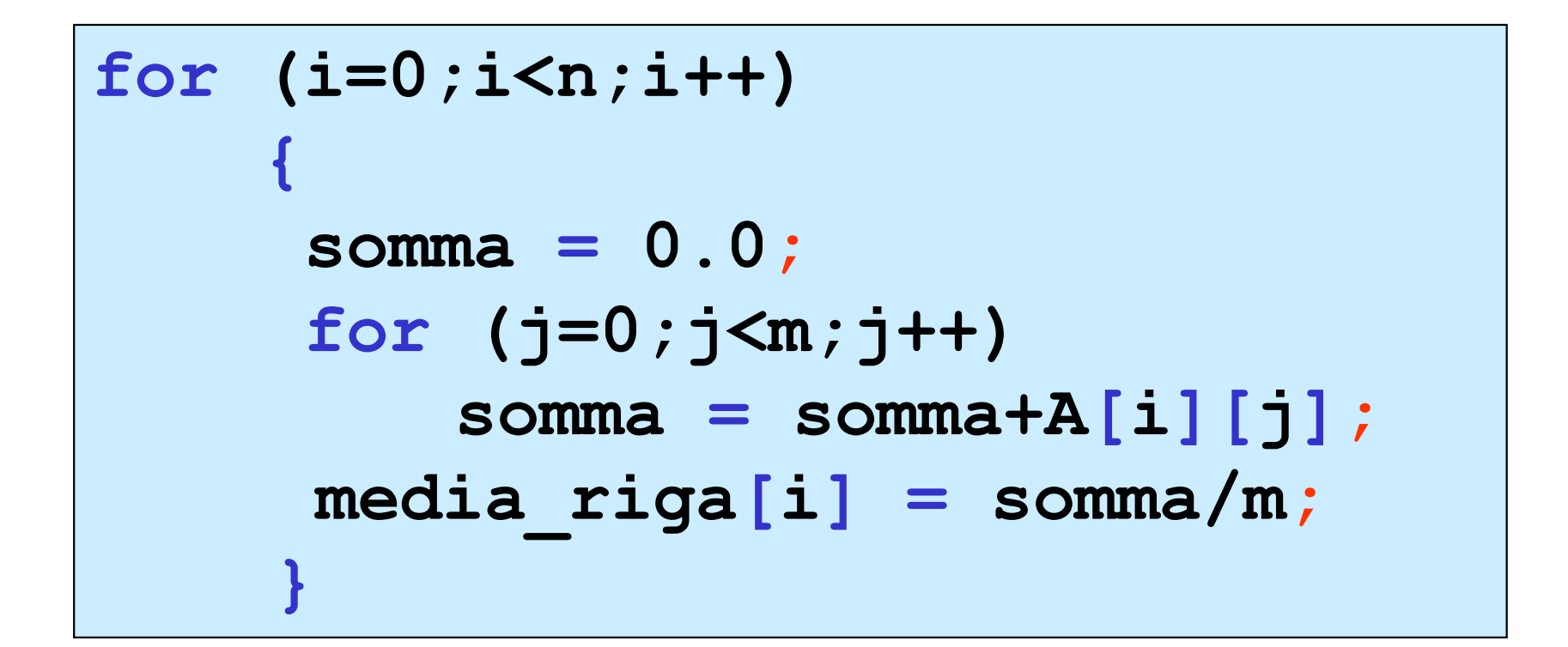

```
#include <stdio.h>
void visualizza_a2DD(double [][100],int,int);
void visualizza_aI(double [],int);
#include <stdio.h><br>void visualizza_a2DD(double [][100],int,i<br>void visualizza_aI(double [],int);<br>void main ()<br>{<br>double A[100][100],media_riga[100], somm<br>int i,j,n,m;<br>printf("inserire il numero di righe (<=1
\{ and \{ and \{ \} and \{ \}double A[100][100], media riga[100], somma;
 int i,j,n,m;printf("inserire il numero di righe (<=100):");
 scanf("%d",&n);
 printf("inserire il numero di colonne (<=100):");
 scanf("%d",&m);
 for (i=0; i \le n; i++)for (i=0; j\le m; j++)scanf("%lf", &A[i][j]);
 for (i=0; i \le n; i++)\{ and \{ and \{ and \{ \}somma = 0.0;
        for (j=0; j\leq m; j++) {
                   somma = somma+A[i][j];
                    }
        media riga[i] = somma/m;
        }
 printf ("le medie delle %d righe:\n",n);
 visualizza aI(media riga,n);
 printf ("l'array 2D e'\n");
 visualizza_a2DD(A,n,m);
}
```
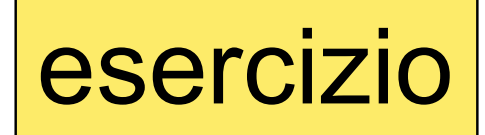

esercizio | realizzare una function C che, dato un array 2D che<br>
esercizio | rappresenta una immagine in bianco/nero, trasformi l'array in modo che esso rappresenti il negativo dell'immagine di partenza

una immagine in bianco/nero è rappresentabile con un array 2D di short in cui ogni elemento rappresenta un pixel e il valore dell'elemento è il livello di grigio del pixel corrispondente

immagine in bianco/nero di al più 256x256 pixel, 256 livelli di grigio (0  $\rightarrow$ nero, 255  $\rightarrow$ bianco)

```
/* negativo di una immagine bianco/nero a 
    256 livelli di grigio */
void negativo_immagine(short foto[][256],int n,int m)
\{ , and \{ , and \{ , and \{ , and \{ , and \{ , and \{ , and \{ , and \{ , and \{ , and \{ , and \{ , and \{ , and \{ , and \{ , and \{ , and \{ , and \{ , and \{ , and \{ , and int i,j;
 for (i=0; i \le n; i++)for (j=0; j\le m; j++)foto[i][j] = 255 - foto[i][j];
}
```

```
#include <stdio.h>
void negativo immagine(short [][256], int, int);
void visualizza a2DS(short [][256], int, int);
void main()
\{ , and the set of \{short mia foto[256][256];
#include <stdio.h><br>
woid negativo_immagine(short [][256],int,int);<br>
void visualizza_a2DS(short [][256],int,int);<br>
void main()<br>
{<br>
short mia_foto[256][256];<br>
/* ...qui deve essere definito l'array mia_foto ….*/<br>
negativo_im
    nelude <stdio.h><br>
id negativo_immagine(short [][256],int,int);<br>
id visualizza_a2DS(short [][256],int,int);<br>
id main()<br>
short mia_foto[256][256];<br>
...qui deve essere definito l'array mia_foto ...*/<br>
negativo_immagine(mia_fo
    visualizza a2DS (mia foto,128,128); /* 128x128 pixel */}
/* negativo di una immagine bianco/nero a 
      256 livelli di grigio */
void negativo immagine(short foto[][256], int n, int m)
\{ , and the set of the set of the set of the set of the set of the set of the set of the set of the set of the set of the set of the set of the set of the set of the set of the set of the set of the set of the set of t
  int i, j;for (i=0; i \le n; i++)for (i=0; j\leq m; j++)to [256] [256];<br>
essere definito l'array mia_foto ...*/<br>
nagine (mia_foto, 128, 128); /* mia_foto è solo */<br>
12DS (mia_foto, 128, 128); /* 128x128 pixel */<br>
. una immagine bianco/nero a<br>
. di grigio */<br>
immagine (short fot
}
void visualizza a2DS(short a[][256], int n, int m)
\{ , and the set of the set of the set of the set of the set of the set of the set of the set of the set of the set of the set of the set of the set of the set of the set of the set of the set of the set of the set of t
  int i,j;for (i=0; i \le n; i++)\{ , and the set of the set of the set of the set of the set of the set of the set of the set of the set of the set of the set of the set of the set of the set of the set of the set of the set of the set of the set of t
          for (j=0; j\le m; j++)printf("%5d", a[i][j]);
          printf("n");
       }
}
```
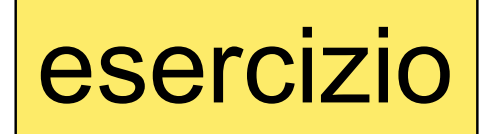

esercizio | realizzare una function C che, dato un array 2D che<br>
esercizio | rappresenta una immagine in bianco/nero, trasforma l'array in modo che esso rappresenti l'immagine di massimo contrasto dell'immagine di partenza

una immagine in bianco/nero è rappresentabile con un array 2D di short in cui ogni elemento rappresenta un pixel e il valore dell'elemento è il livello di grigio del pixel corrispondente

immagine in bianco/nero di al più 256x256 pixel, 256 livelli di grigio (0  $\rightarrow$ nero, 255  $\rightarrow$ bianco)

> in una immagine in bianco/nero di massimo contrasto ogni pixel ha valore bianco (0) oppure nero (255)

```
/* massimo contrasto di una immagine bianco/nero a 
  256 livelli di grigio */
void max contrasto immagine(short foto[][256],
                            int n,int m)
{
int i,j;
 for (i=0; i \le n; i++)for (j=0; j\le m; j++)if(foto[i][j] \le 127 \& foto[i][j] \ge 0)\text{foto}[i][j] = 0;else
             foto[i][j] = 255;}
```

```
#include <stdio.h>
void max contrasto immagine(short [][256], int, int);
void visualizza a2DS(short [][256], int, int);
void main()
\{ and \{ and \{ \} and \{ \}short mia_foto[256][256];
#include <stdio.h><br>
woid max_contrasto_immagine(short [][256],int,int);<br>
void visualizza_a2DS(short [][256],int,int);<br>
void main()<br>
{<br>
short mia_foto[256][256];<br>
/* ...qui deve essere definito l'array mia_foto ...*/<br>
max_c
   nclude <stdio.h><br>
id max_contrasto_immagine(short [][256],int,int);<br>
id visualizza_a2DS(short [][256],int,int);<br>
id main()<br>
short mia_foto[256][256];<br>
...qui deve essere definito 1'array mia_foto ...*/<br>
max_contrasto_immag
  visualizza a2DS (mia foto,128,128); /* 128x128 pixel */
}
/* massimo contrasto di una immagine bianco/nero a 
    256 livelli di grigio */
void max contrasto immagine(short foto[][256], int n, int m)
\{ and \{ and \{ and \{ \}int i, j;for (i=0; i \le n; i++)for (j=0; j\le m; j++)if(foto[i][j] \le 127 \& foto[i][j] \ge 0)foto[i][j] = 0;else
                     foto[i][i] = 255;}
```